# Spatialite + QGIS

HOW TO PACK A PUNCH FOR FREE

## **Contents**

- Who am I?
- Intro Databases
- SQLite
- Intro (Spatial) Databases
- Spatialite
- •**Demo**

## Jacob Mark

- Not Dr. Richard Hipp (but he's important)  $\rightarrow$
- **Recent graduate**
- Summer of Sparks
- Niche: Open Source tools

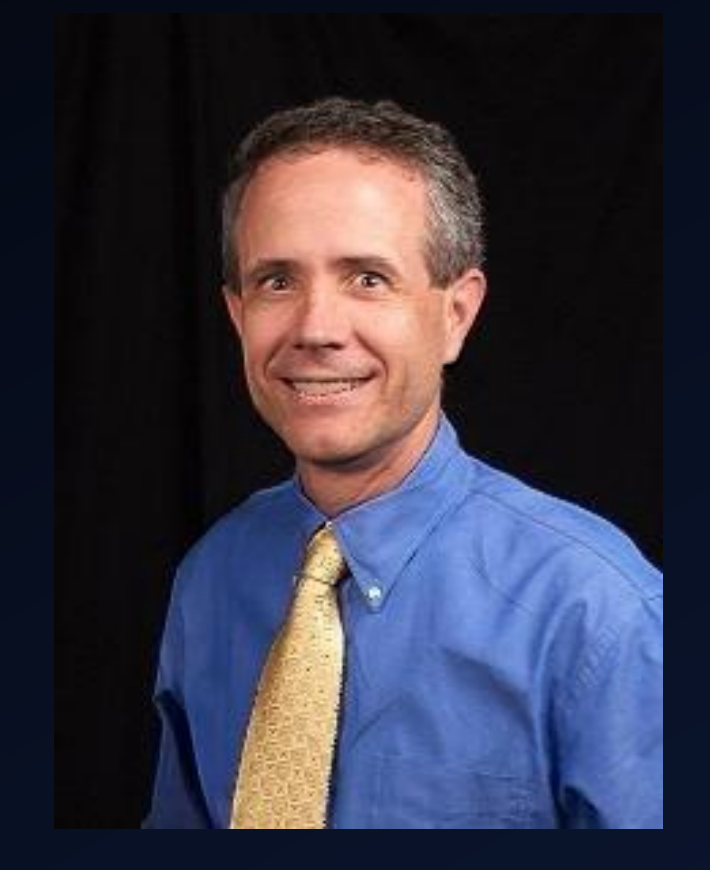

## Database (DB)

- Collection of related data (information)
- Set of Connected Tables (most often)
- Why?
	- **Organization**
	- Volume of data
	- Asking Questions (querying)

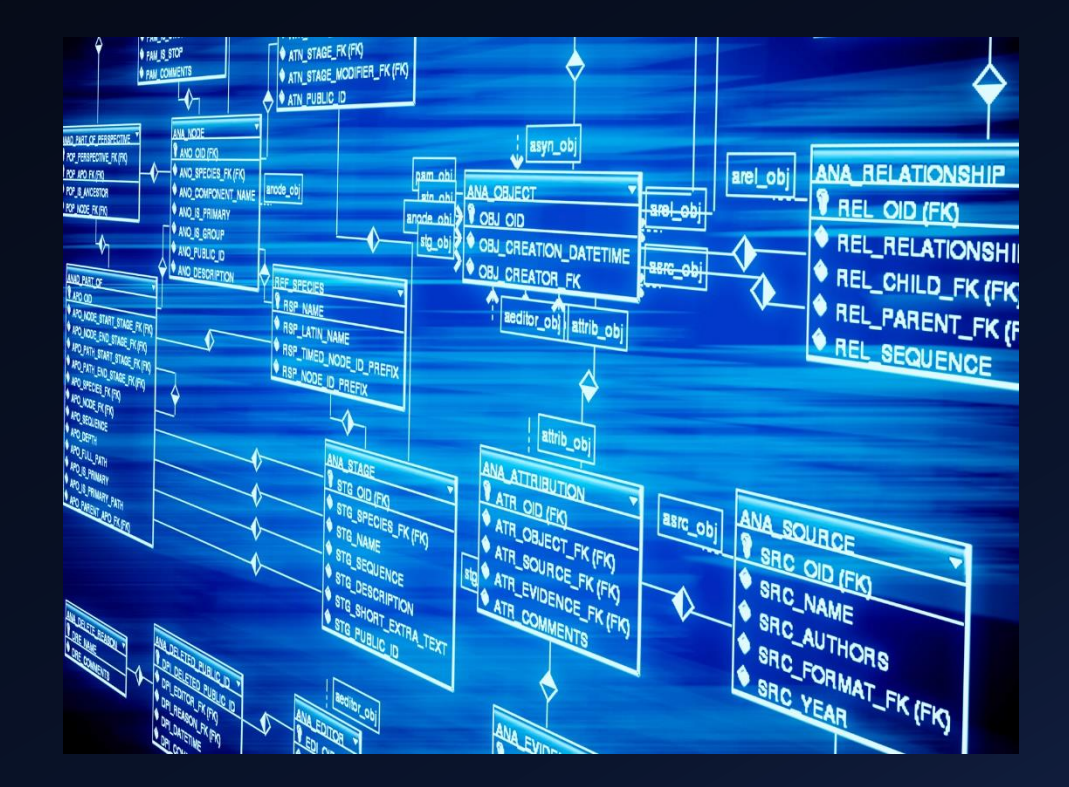

## Database Management System (DBMS)

- Application manipulation and interaction with DB
- Define, create, update, & administer Databases
- SQL (Structured Query Language) facilitates querying of data – ASKING QUESTIONS

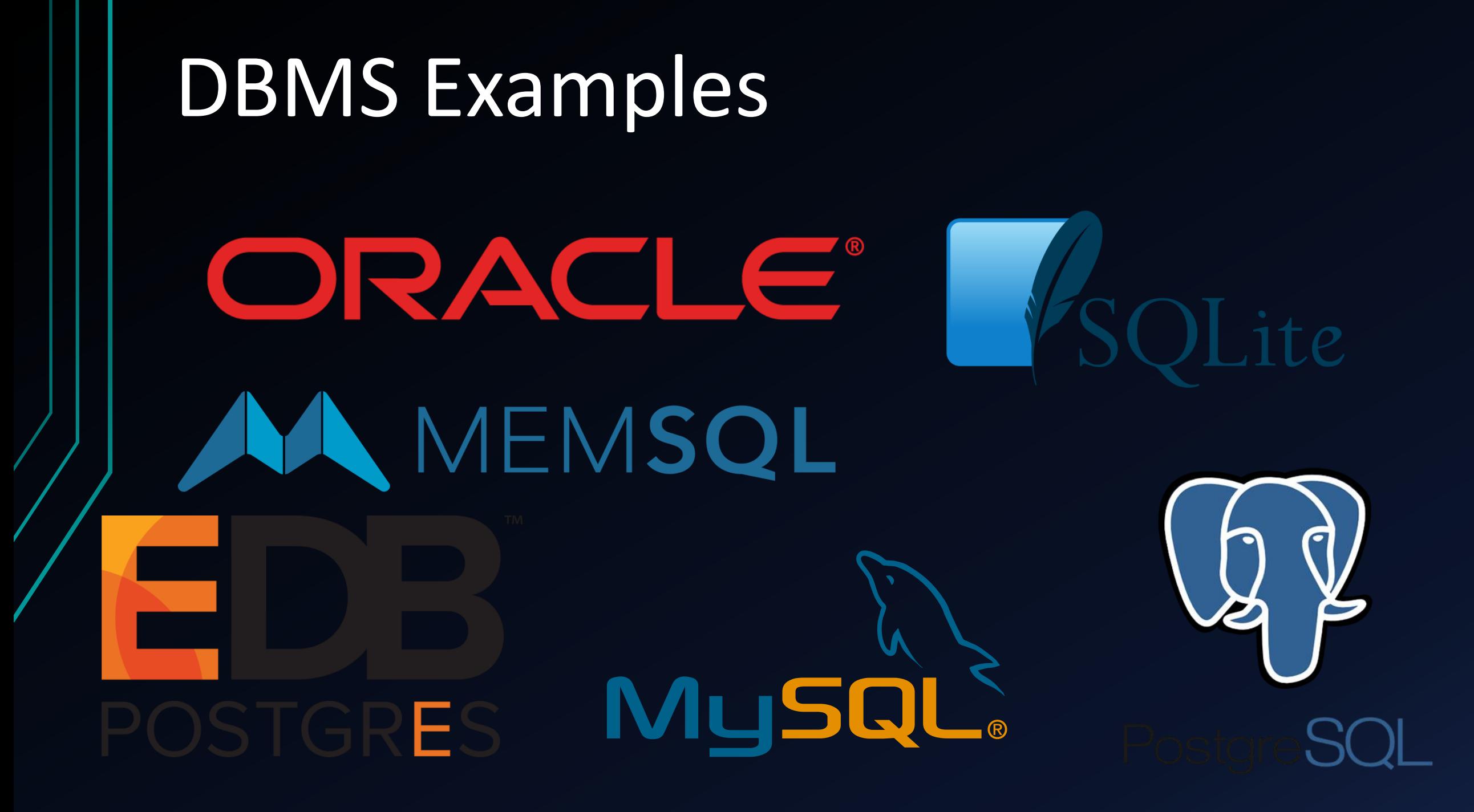

## THE UNIQUE WORLD OF…

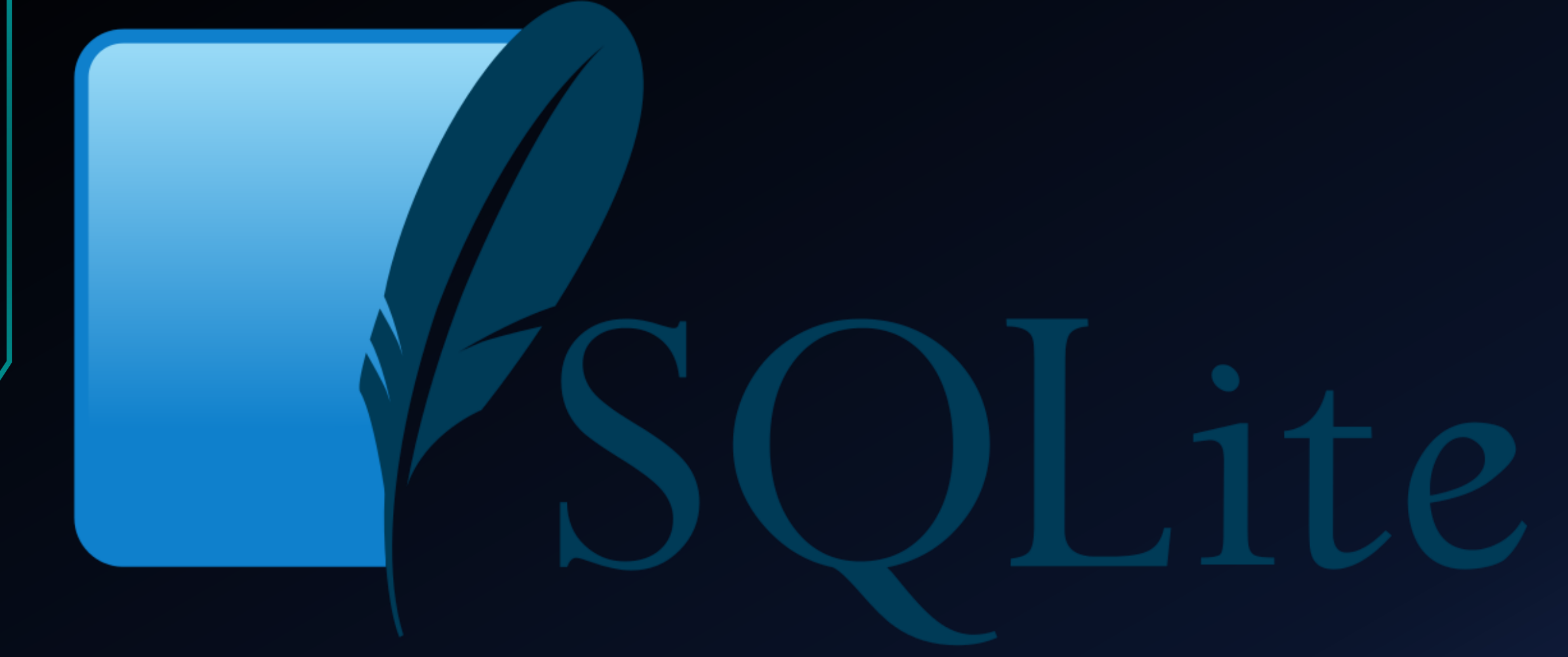

## What Sets [SQLite](https://www.youtube.com/watch?v=Jib2AmRb_rk) Apart – LITE

- Serverless DB <> file-based
	- No intermediary server process (or need for connection)
- Entire SQL engine embedded within application
- Designed for storing local data
- Creates single-file databases
- Variable-length records only stores space used; saves a lot of space!
- Extremely Compact (hence, the feather!)

## What Sets SQLite Apart – More

- Cross-Platform compatibility (32/64 bit systems)
- No installation or configuration **"it just works!"**
- Doesn't enforce type-checking (data type constraints) - "[dynamic](https://sqlite.org/faq.html#q3) [typing](https://vimeo.com/74354480)"
- "type affinity" recommended, not required
- Stable file format (across all versions)
- Source code is [OPEN](https://www.youtube.com/watch?v=a8fHgx9mE5U)

#### **Open Source Software Licensing**

Licenses – give **rights of use** to users

Like Free Speech, not Free Drink

- **FREE** TO STUDY, CUSTOMIZE, TWEAK
- **FREE** TO RUN THE PROGRAM HOWEVER YOU'D LIKE
- **FREE** TO REDISTRIBUTE IT ORIGINAL OR MODIFIED
- One you have it, you're in **control**.

• More information:<jacobsgisportfolio.wordpress.com>

#### [most widely deployed d](https://youtu.be/XsQlSXyTJr4?t=176)atabase engine [in the world](most widely deployed database engine in the world)

Python & PHP

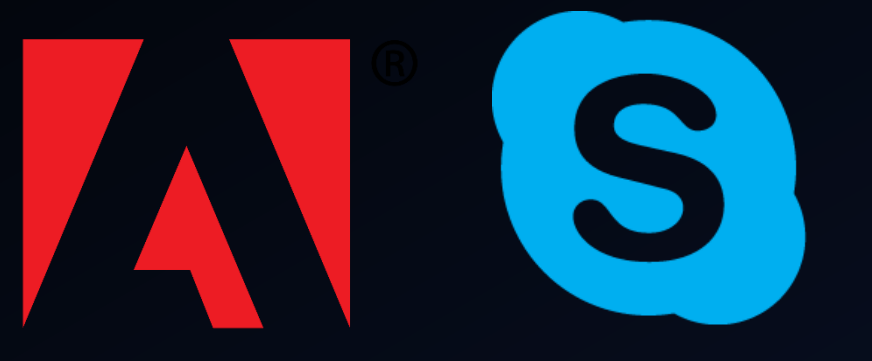

**EVERNOTE** 

TVs & Cars

Digital Cameras

E

Every Smart Phone Every Game Console

## Spatial Databases - Intro

- Storing & Querying Data
- Includes objects defined in geometric space
- Simple objects points, lines, polygons
- Complex objects 3D, networks

#### **Geometry Types**

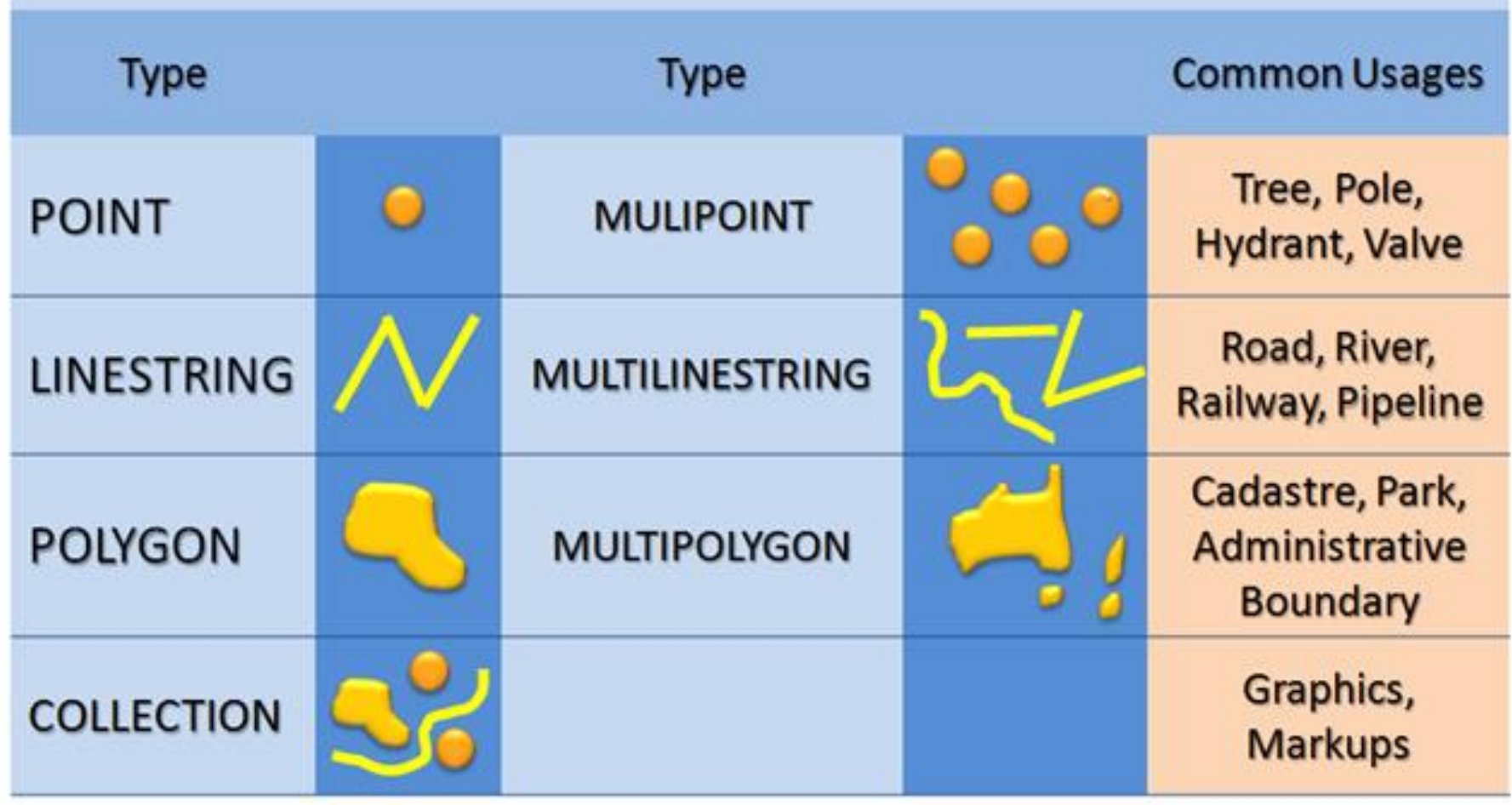

#### Spatial Databases - Features

- Spatial Indices optimize spatial querying
- Spatial Functions buffer, union, polygonize
- Predicates(true/false) within, overlap, intersect?
- Constructors new geometries
- Observer Functions center of circle, 1<sup>st</sup> point of line

# Spatial Databases - Examples $\vdash \sqcup$ geomesa ORACLE® mongoDB. F 26

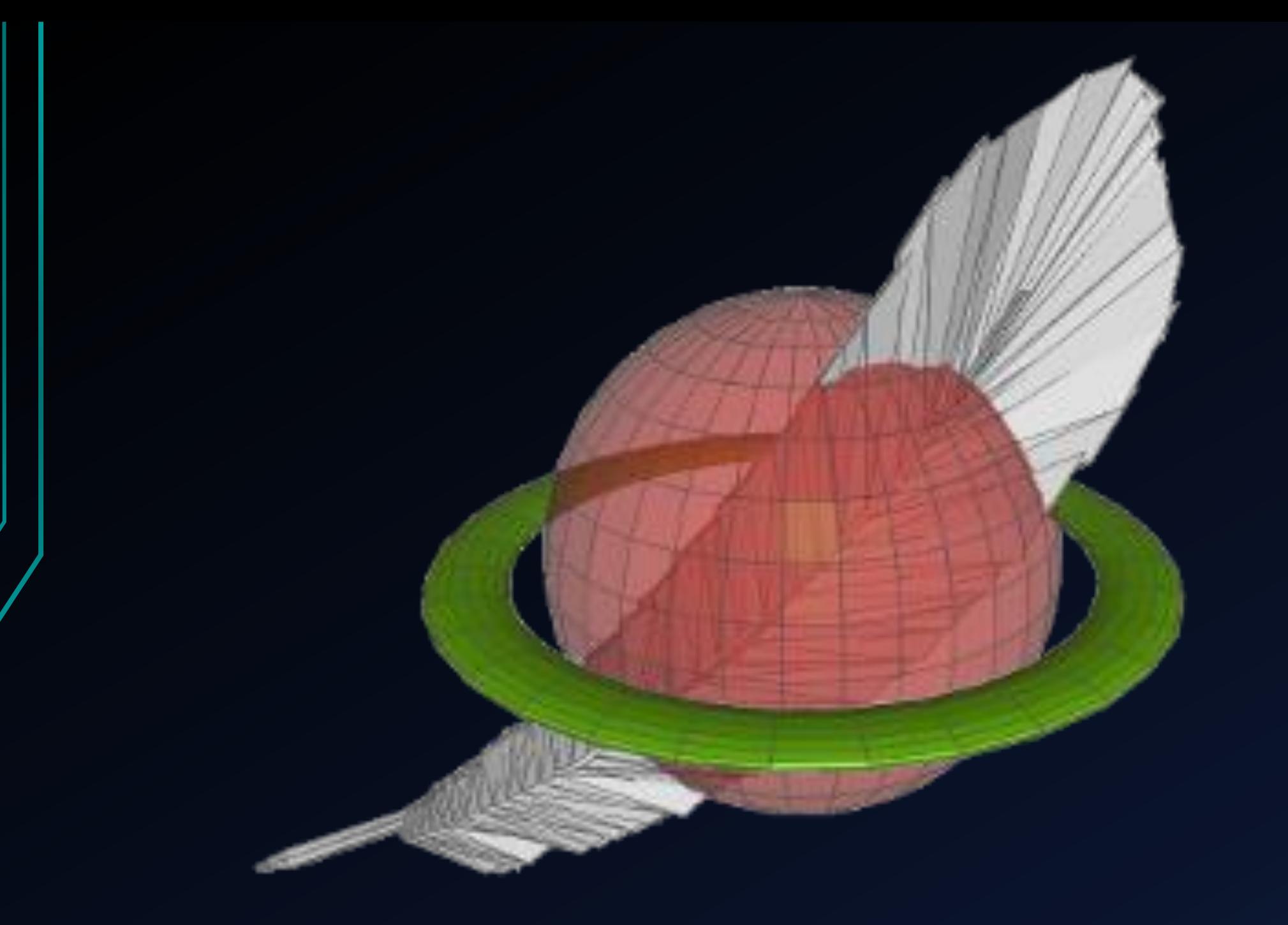

## Spatialite Intro

- SQLite extension but runs with complete SQLite package
- Simple geometry types
- Many spatial [functions](Data)
- Employable by many GIS applications (ex: QGIS, [ArcGIS\)](http://desktop.arcgis.com/en/arcmap/10.3/manage-data/databases/sqlite-and-arcgis.htm)
- File importing (shapefiles, csv, + more)
- Extras: networks & routing, rasterlite, R-tree indexing, etc)

## Geometry Components

- Type (point, string, polygon, collection)
- SRID (Spatial Reference Identifier)
- Coordinates
- Spatial Extent
- Dimensions (-1 to 2)
- XYZ (height)
- XYM (measure)

## Advantages of Spatialite

- Simple installation
- **FREE AND OPEN SOURCE**
- No DBMS administration nice where support not available
- Low system footprint
- Thrives at the "[EDGES of networks](https://youtu.be/Jib2AmRb_rk?t=2872)" less connected scenarios
- Great education tool manage, query, GIS analysis
- ELEMENTARY COMPLIXITY + GOOD PERFORMANCE

#### Why Spatialite table over a Shapefile?

- From 3+ files to JUST ONE
- VIEWS! glorified query, a read-only table, has no data of its own
	- Allows you to save numerous vantage points or filters of a layer without duplicating (or multiplying) the data used
- TRIGGERS! triggers a series of tasks/operations upon the execution of a command/event
	- Event delete, insert, update
- Spatial Indices (rapid search/filtering)
- No Max field name length
- Shapefile max size 2 gigabytes

#### Disadvantages of Spatialite

- Single user / single application / standalone workstation
	- Any one time: one writer, many readers; no concurrent editing
- Millions & millions of entities is pushing it
- Not a full-fledged spatial DBMS 80/20 rule
- not a Client/Server DB engine (for a shared repository of enterprise data)

#### If…

- Your data is separated from your application by a network
- You need concurrent data writing / high-frequency versioning
- You have BIG Data (in the multi-millions)

## Then…

Spatialite isn't for you.

Otherwise…

It's a great choice!

#### A Note on SQL

- Structure Query Language
- Not so bad!
- Regular predictable syntax
- Query Statements resemble plain English
- Works cross-platform

DEMO TIME!